## 共C306

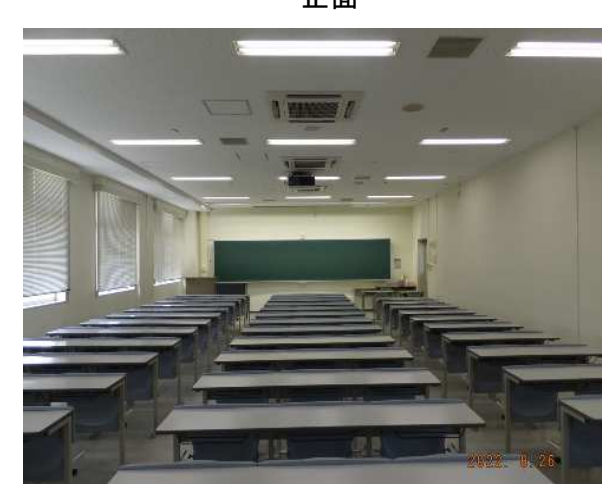

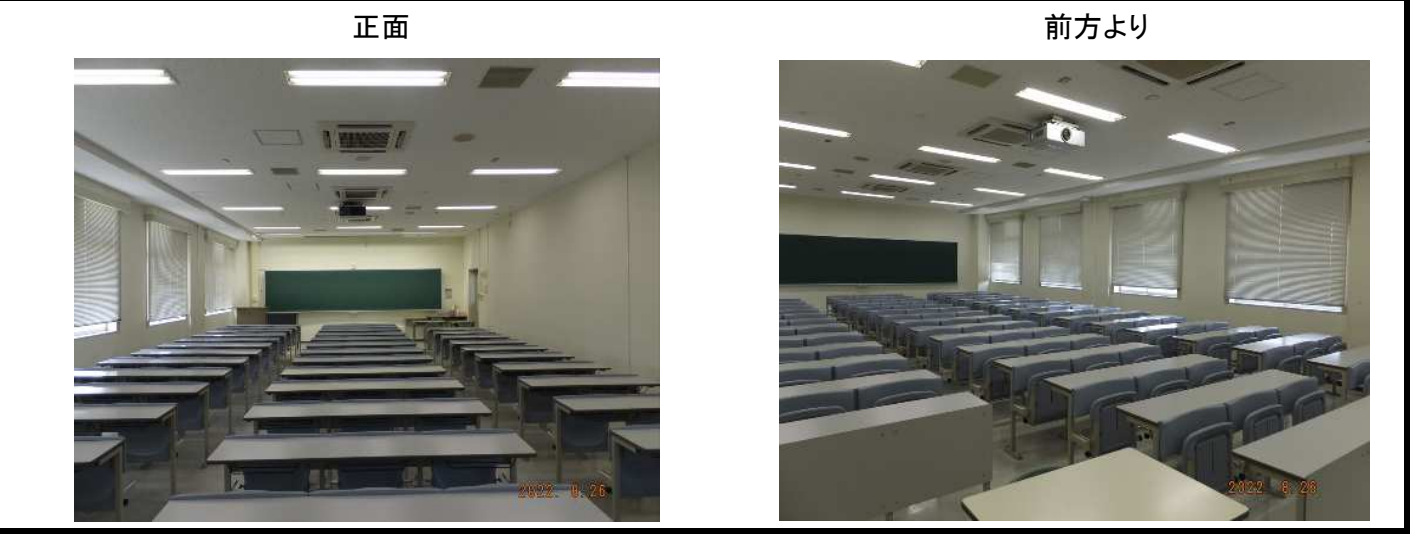

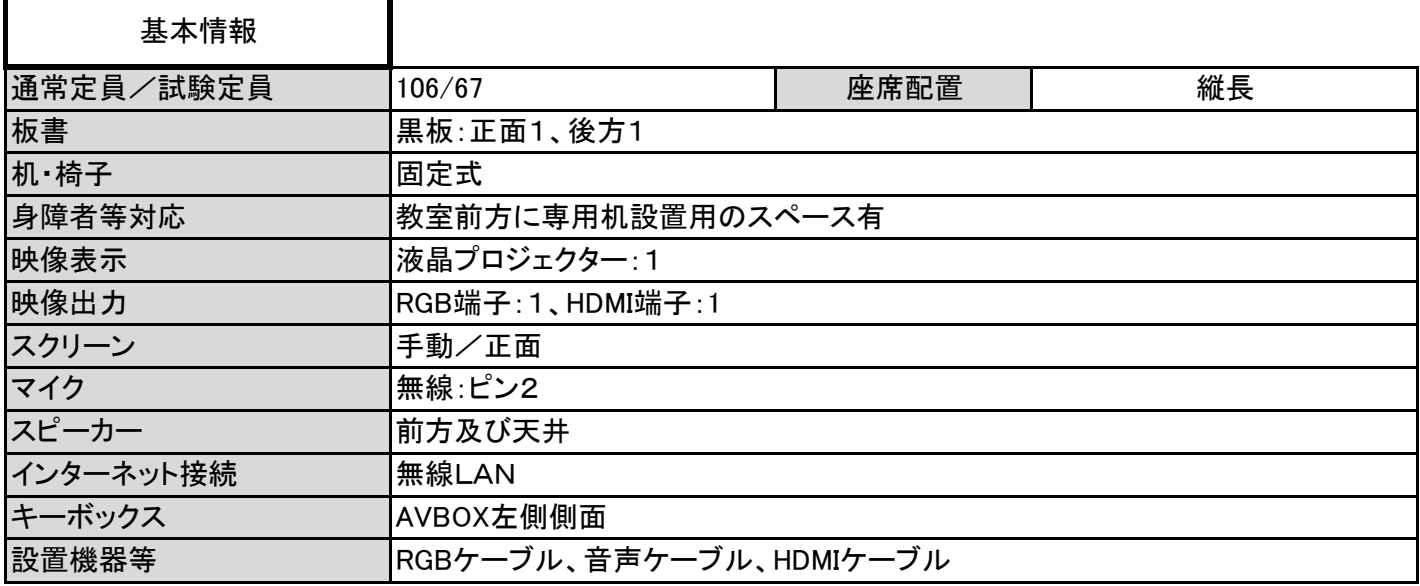

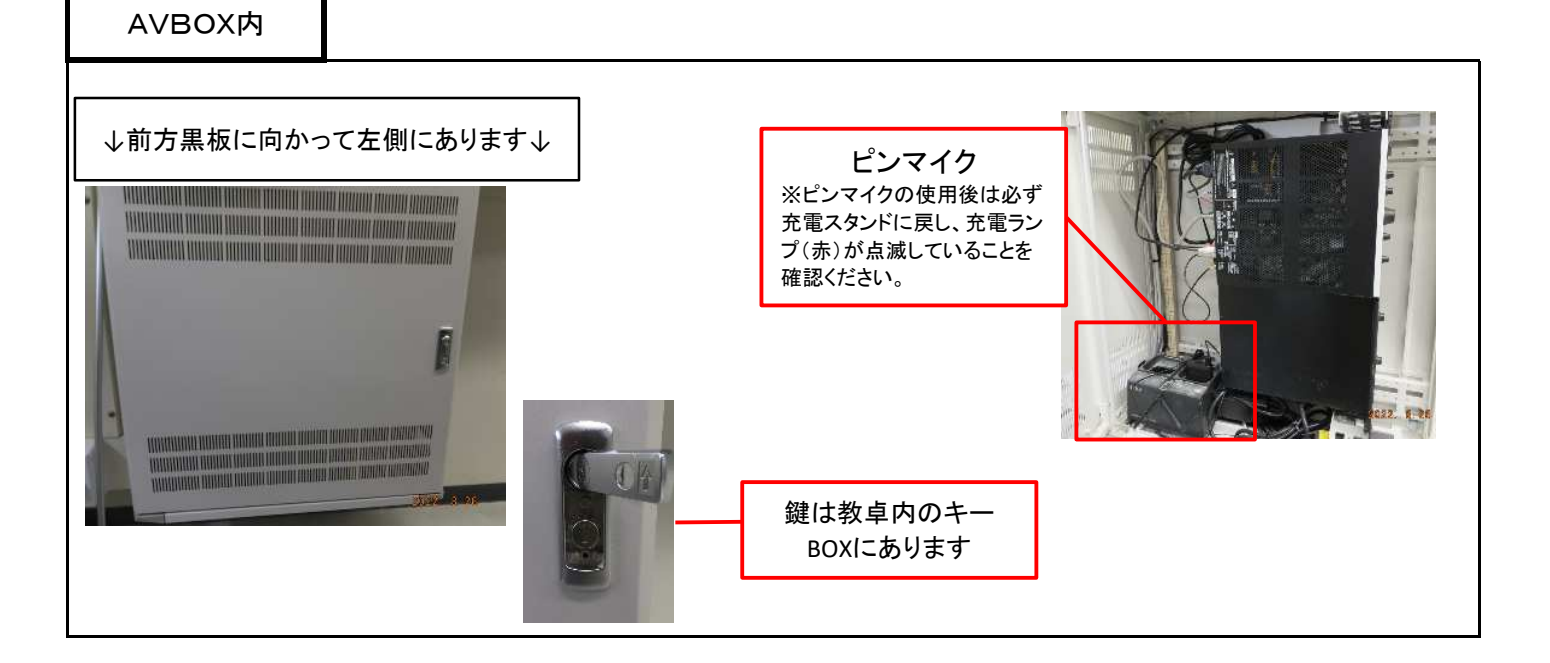

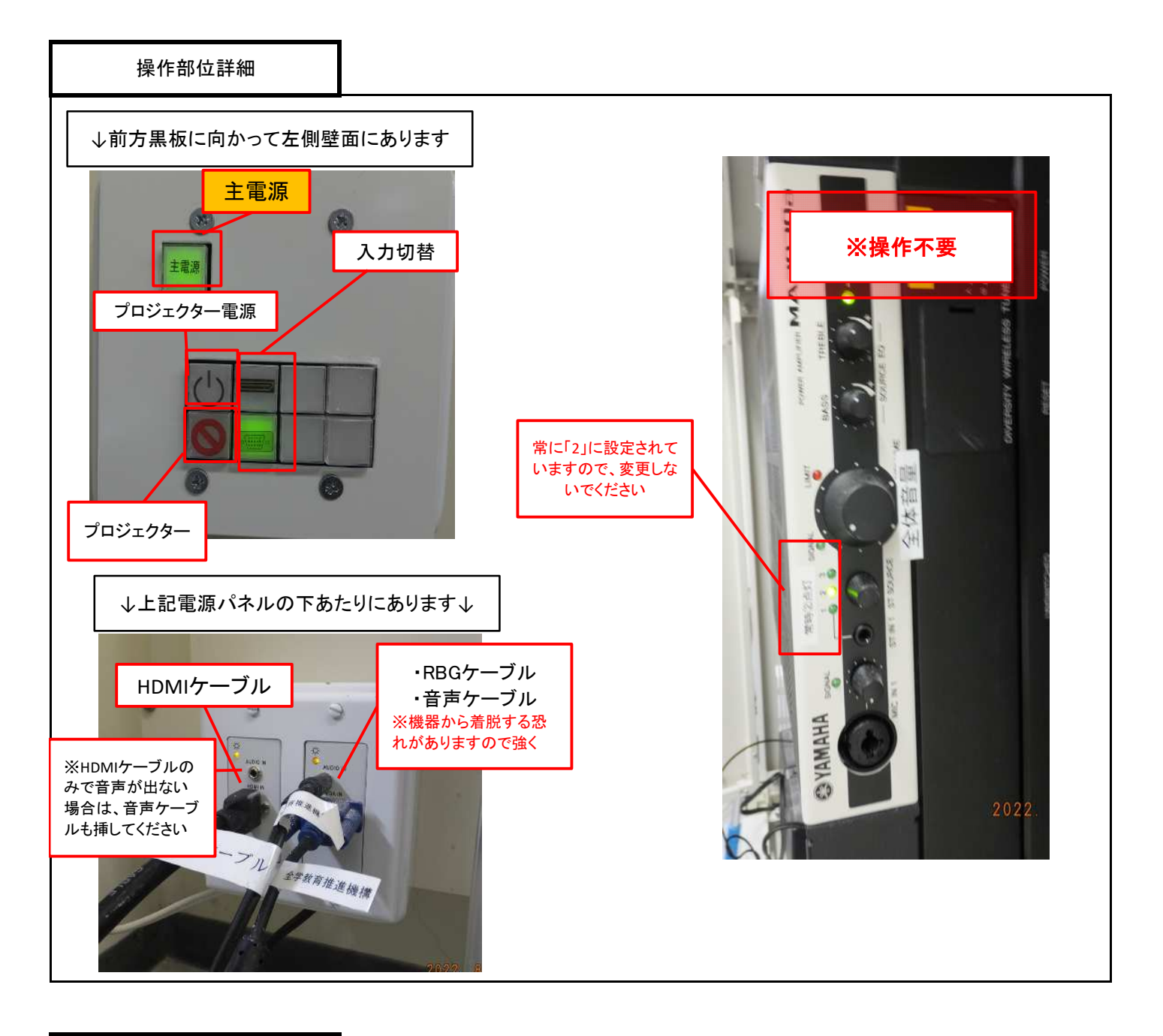

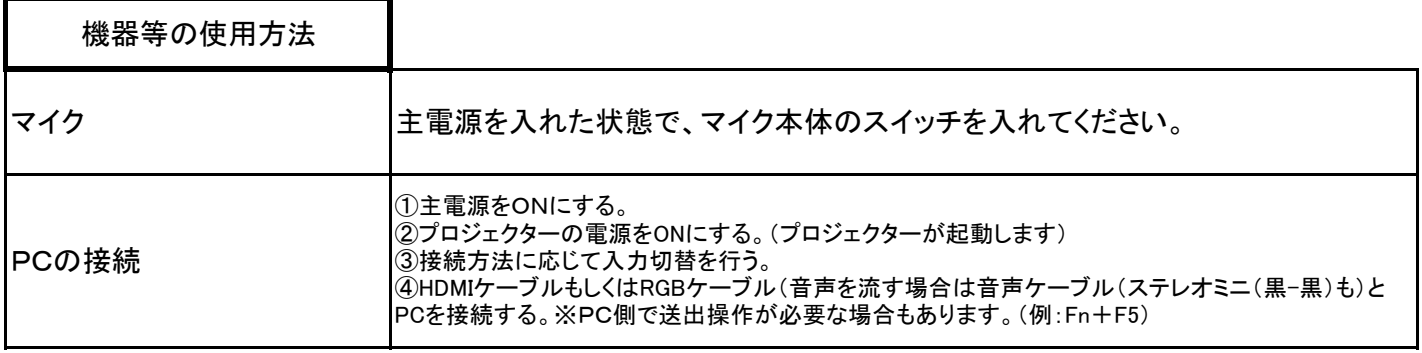